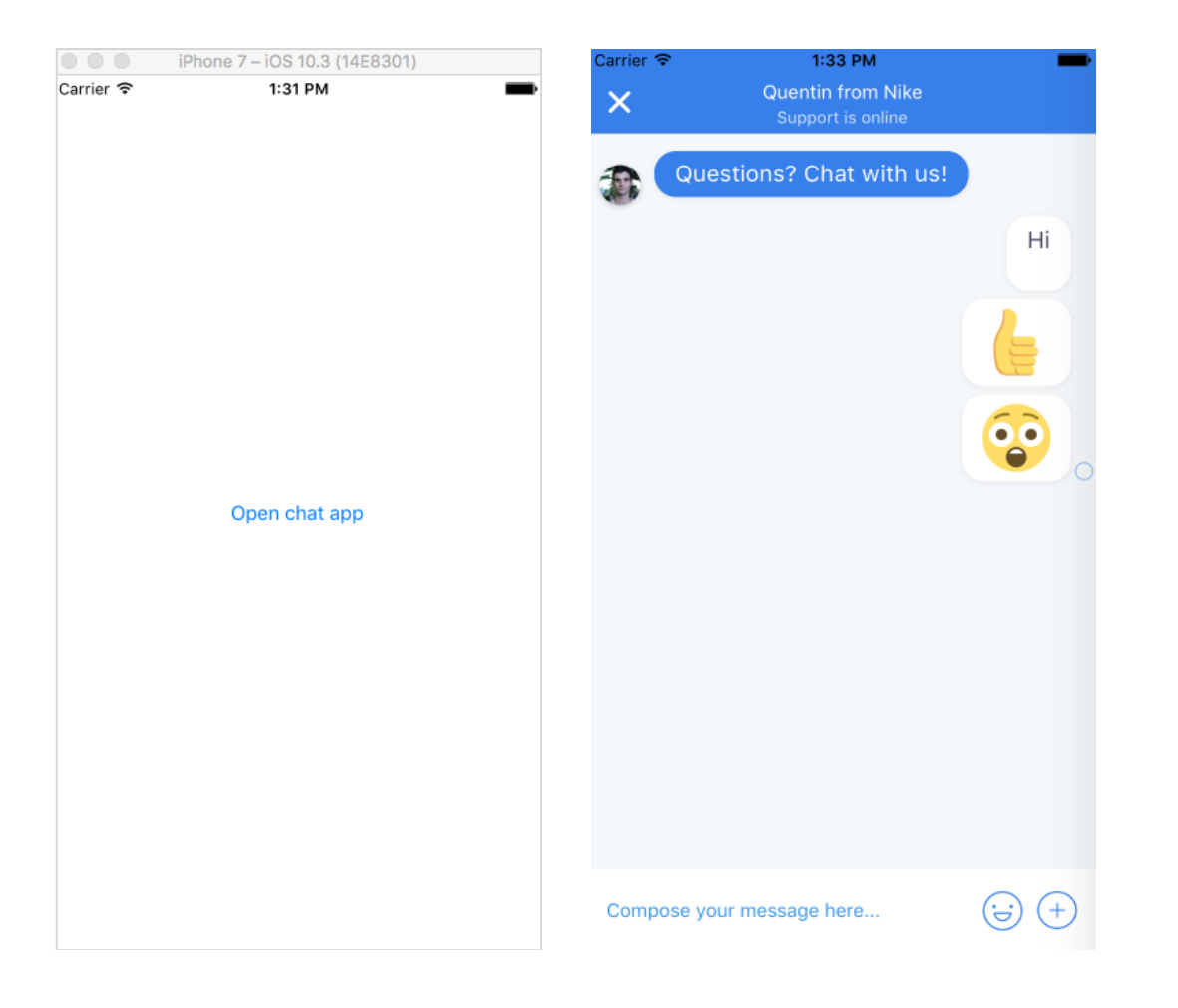

**Screen 1:** When "**Open chat app**" button is clicked following method is called, which opens the chat window Crisp.chat.open()

**Screen 2:** When close button is tapped, the chat window closes (to show screen 1). Chat window does not open again when when "**Open chat app**" button is clicked